**Richard Rose**

 Pro Tools for Film and Video Dale Angell,2012-11-12 This step-by-step guide for editing sound to picture using Pro Tools starts by explaining the Pro Tools systems and covers all key audio topics, including equipment, sound, music, effects, output and mixing tools, to give users the skills needed to work on any project from big budget feature film to amateur DV video in mono, stereo or surround sound. Clearly set out and thorough in coverage, the book takes a practical real world approach, a live 35mm film project runs through the chapters illustrating how different functions are added to a film providing the real detail of how to apply it to an edit. Extensively illustrated in color and packed with time-saving hints and tips, the companion website,

http://booksite.focalpress.com/Angell., contains the various Pro Tools sessions of the project film as it moves through audio editing, ADR, mixing and final 35mm release prints. \*Covers all technologies and systems used with Pro Tools \*Integrates Avid and Final Cut Pro software with Pro Tools \*Layouts for extremely affordable portable Pro Tools systems to high-end studio setups \*Packed with tips and tricks to get the most out of the program.

Mix Smart Alex Case,2012-11-12 After you've recorded the

perfect song, you're only halfway there! Mixing is where the magic really happens and getting the perfect mix is a challenge. One of the most elusive arts of the recording practice, mixing can take a lifetime to master - this handbook jump-starts your skills and fastforwards your progress! Breaking the mix down by different effects - EQ, distortion, compression, expansion, pitch shift, delay, reverb, and more - and applying them to some of the most important instruments in pop music, Mix Smart will arm you with the skills and techniques you need to tap into your musicality and express it through multitrack mixing, putting true professional quality mixing within your reach. \*Future proof, ear-opening strategies will empower your inner-musician, giving you the knowledge you need to develop your mixing skills - from basic to advanced \*Breaking the mix down by different effects, with detailed strategies for the most important pop instruments showing you how to create the perfect combination \*Bonus Website, www.recordingology.com, packed with samples and example tracks, so you can practice as you learn \*Mix Smart Quick Start summaries at the end of each chapter get you to work faster \*Demystifies the technical, making the tools of the mix rig accessible - analog and digital, outboard and in the box, stereo and surround \*For everyone who mixes -

studio, live, music, film, games, and broadcast The recording studio is your musical instrument, and it's time you really learned how to play. Alex Case shows you not just how to mix well, but how to Mix Smart!

 Adobe Premiere Pro CS3 Bible Adele Droblas,Seth Greenberg,2015-03-17 Go from the basics to professional video production as you master the ins-and-outs of the latest version of Adobe's desktop digital video application, Adobe Premiere Pro CS3. This updated and expanded edition of Adobe Premiere Pro Bible covers Premiere Pro CS3's powerful new features with pages of step-by-step tutorials, tips, and tricks. It's the comprehensive guide you need to succeed with Premiere Pro CS3. Build a video production clip by clip with the Timeline, mix audio and create transitional effects, and much more.

 Producing Great Sound for Film and Video Richard Rose,2014-08-07 In Producing Great Sound for Film and Video, Fourth Edition audio guru Jay Rose revises his popular text for a new generation of filmmakers. You'll learn practical, time-saving ways to get better recordings, solve problems with existing audio, create compelling tracks, and boost your filmmaking to the next level! Here you'll find real-world advice and practical guidelines for

every aspect of your soundtrack: planning and budgeting, field and studio recording, editing, sound effects and music, audio repair, processing, and mixing. Rose's combination of solid technical information and a clear, step-by-step approach has made this the go-to book for producers and film students for over a decade. New in this edition: Insights and from-the-trenches tips from top professionals Instructions for getting the best results from new DSLRs and digital recorders What you need to know about new regulations for wireless mics and broadcast loudness An expanded How Do I Fix This? section to help you solve problems quickly Whether you're an aspiring filmmaker who wants better tracks, or an experienced professional looking for a reference, Producing Great Sound for Film and Video, Fourth Edition has the information you need.

 Mix Smart Alex Case,2017-08-29 After you've recorded the perfect song, you're only halfway there! Mixing is where the magic really happens and getting the perfect mix is a challenge. One of the most elusive arts of the recording practice, mixing can take a lifetime to master - this handbook jump-starts your skills and fastforwards your progress!Breaking the mix down by different effects - EQ, distortion, compression, expansion, pitch shift, delay, reverb,

and more - and applying them to some of the most important instruments in pop music, Mix Smart will arm you with the skills and techniques you need to tap into your musicality and express it through multitrack mixing, putting true professional quality mixing within your reach.Future proof, ear-opening strategies will empower your inner-musician, giving you the knowledge you need to develop your mixing skills - from basic to advancedBreaking the mix down by different effects, with detailed strategies for the most important pop instruments showing you how to create the perfect combinationBonus Website, www.recordingology.com, packed with samples and example tracks, so you can practice as you learnMix Smart Quick Start summaries at the end of each chapter get you to work fasterDemystifies the technical, making the tools of the mix rig accessible - analog and digital, outboard and in the box, stereo and surroundFor everyone who mixes - studio, live, music, film, games, and broadcastThe recording studio is your musical instrument, and it's time you really learned how to play. Alex Case shows you not just how to mix well, but how to Mix Smart!

 **Producing Great Sound for Film and Video** Jay Rose,2014-08-07 In Producing Great Sound for Film and Video, Fourth Edition audio guru Jay Rose revises his popular text for a

new generation of filmmakers. You'll learn practical, time-saving ways to get better recordings, solve problems with existing audio, create compelling tracks, and boost your filmmaking to the next level! Here you'll find real-world advice and practical guidelines for every aspect of your soundtrack: planning and budgeting, field and studio recording, editing, sound effects and music, audio repair, processing, and mixing. Rose's combination of solid technical information and a clear, step-by-step approach has made this the go-to book for producers and film students for over a decade. New in this edition: Insights and from-the-trenches tips from top professionals Instructions for getting the best results from new DSLRs and digital recorders An all-new companion website www.GreatSound.info with downloadable diagnostics, examples, and exercises for you to try What you need to know about new regulations for wireless mics and broadcast loudness An expanded How Do I Fix This? section to help you solve problems quickly Whether you're an aspiring filmmaker who wants better tracks, or an experienced professional looking for a reference, Producing Great Sound for Film and Video, Fourth Edition has the information you need. Please visit the book's companion website for more information and companion files: http://www.GreatSound.info

 **Maximum PC** ,2006-09 Maximum PC is the magazine that every computer fanatic, PC gamer or content creator must read. Each and every issue is packed with punishing product reviews, insightful and innovative how-to stories and the illuminating technical articles that enthusiasts crave.

 Producing Independent 2D Character Animation Mark A. Simon,2013-02-11 Looks at the artistry and production process of cel animation in a friendly, how-to manner. This book guides animators through various steps of planning and production and includes examples of actual production forms, organization tips, screen shots, and sketches from the pre- to post-production processes.

**Software and CD-ROM Reviews on File** ,2005

 **A Treatise on the Diseases of the Heart and Great Vessels** James Hope,1842

**How to Sound Smart** Mjf Books,2000-06

 **Mix Smart** Alex Case,2012 After you've recorded the perfect song, you're only halfway there! Mixing is where the magic really happens and getting the perfect mix is a challenge. One of the most elusive arts of the recording practice, mixing can take a lifetime to master - this handbook jump-starts your skills and fast-

forwards your progress! Breaking the mix down by different effects - EQ, distortion, compression, expansion, pitch shift, delay, reverb, and more - and applying them to some of the most important instruments in pop music, Mix Smart will arm you with the skills and techniques you need to tap into your musicality and express it through multitrack mixing, putting true professional quality mixing within your reach. \*Future proof, ear-opening strategies will empower your inner-musician, giving you the knowledge you need to develop your mixing skills - from basic to advanced \*Breaking the mix down by different effects, with detailed strategies for the most important pop instruments showing you how to create the perfect combination \*Bonus Website, www.recordingology.com, packed with samples and example tracks, so you can practice as you learn \* Mix Smart Quick Start summaries at the end of each chapter get you to work faster \*Demystifies the technical, making the tools of the mix rig accessible - analog and digital, outboard and in the box, stereo and surround \*For everyone who mixes studio, live, music, film, games, and broadcast The recording studio is your musical instrument, and it's time you really learned how to play. Alex Case shows you not just how to mix well, but how to Mix Smart!

 Apple Pro Training Series Brendan Boykin,2015-07-15 The Apple-Certified Way to Learn This fully-updated Apple-certified guide presents a real-world workflow from raw media to finished project to demonstrate the features of Final Cut Pro X 10.2 and the practical techniques you will use in editing projects. Using professionally acquired media, you'll utilize the same tools and editing techniques used by editors worldwide in this revolutionary editing software. Renowned editor and master trainer Brendan Boykin starts with basic video editing techniques and takes you all the way through Final Cut Pro's powerful features. The lessons start as real-world as it gets--with an empty application. After downloading the media files, you will be guided through creating a project from scratch to finished draft. The basic workflow and tools are covered in Lessons 1 through 4 where you'll create a rough cut. The real-world workflow continues through the remaining lessons as you take the basic project and enhance it with a deeper dive into the more advanced Final Cut Pro X 10.2 features including how to efficiently manage media with Libraries, use the tools to create stunning 3D titles, composite effects and clips with the new mask options, retiming, and more. Downloadable lesson and media files to work sequentially through exercises for hours of

hands-on training. New Checkpoints feature lets you check your editing progress against the author's version. Focused lessons teach concepts and take students step by step through professional, real-world editing scenarios to create a final project. Chapter review questions summarize what students learn to prepare them for the Apple certification exam. The Apple Pro Training Series is both a self-paced learning tool and the official curriculum of the Apple Training and Certification program. Upon completing the course material in this guide, you can become Apple Certified by passing the certification exam at an Apple Authorized Training Center. To find an Apple Authorized Training Center near you, please visit training.apple.com.

#### The Lancet ,1836

 Final Cut Pro X 10.4 - Apple Pro Training Series Brendan Boykin,2018-07-10 The Apple-Certified Way to Learn This fully updated Apple-certified guide presents a real-world workflow from raw media to finished project to demonstrate the features of Final Cut Pro X 10.4 and the practical techniques you will use in editing projects. Using professionally acquired media, you'll utilize the same tools and editing techniques used by editors worldwide in this revolutionary editing software. Renowned editor and master trainer

Brendan Boykin starts with basic video editing techniques and takes you all the way through Final Cut Pro's powerful features. The lessons start as real world as it gets—with an empty application. After downloading the media files, you will be guided through creating a project from scratch to finished draft. The basic workflow and tools are covered in Lessons 1 through 4 where you create a rough cut. The real-world workflow continues through the remaining lessons as you take the basic project and enhance it with a dive into more robust features including the newest Final Cut Pro X 10.4 tools for 360° editing, precision color grading, and more. • Downloadable lesson and media files to work sequentially through exercises for hours of hands-on training. • Focused lessons teach concepts and take students step by step through professional, real-world editing scenarios to create a final project. • Chapter review questions summarize what students learn to prepare them for the Apple certification exam. • Web Edition provides full text of the book available online with revised content for significant software updates. The Apple Pro Training Series is both a self-paced learning tool and the official curriculum of the Apple Training and Certification program. Upon completing the course material in this guide, you can become Apple Certified by

passing the certification exam at an Apple Authorized Training Center. To find an Apple Authorized Training Center near you, please visit training.apple.com.

Adweek ,2000

#### **Logic Pro - Apple Pro Training Series** David

Nahmani,2022-03-31 The Apple-Certified Way to Learn Record, arrange, produce, mix, and master music with this bestselling, Apple-certified guide to Logic Pro. Veteran producer and composer David Nahmani uses real-world professional Logic Pro projects to guide you through step-by-step instructions and straightforward explanations, ranging from basic music creation to sophisticated production techniques. You'll trigger Live Loops in real time, record audio and software instruments, create and edit sequences, and build arrangements. You'll create both acoustic and electronic virtual drum performances. You'll use Quick Sampler to create stutter effects and vocal chop, and explore ear candy production techniques, such as parallel processing and turntable start and stop effects. You'll use Smart Controls to map knobs, buttons, and drum pads on a MIDI controller or an iPad. You'll harness the power of Smart Tempo to sync up all your audio and MIDI. You'll use Flex Time to stretch audio and correct the timing of recordings, and you'll tune vocals with Flex Pitch. You'll mix, automate, and master the song with EQ, compression, delay, reverb, limiters, and other plug-ins to achieve a professional sound. Finally, you'll create a 3D spatial audio mix with Logic Pro's new Dolby Atmos plug-ins, using binaural rendering to experience that immersive sonic experience on your headphones. Downloadable real-world, professional Logic projects Step-by-step hands-on exercises Accessible writing style that puts an expert mentor at your side Ample illustrations that help you quickly master techniques Lists of keyboard shortcuts used in each lesson Tips to improve your workflow Online personal support on the author's website The Apple Pro Training Series is Apple's official self-paced learning resource. Books in this series offer downloadable lesson files and an online version of the book. Additional information on this and other books in this series can be found at peachpit.com/apple. For more on certification, visit training.apple.com. Also in the Apple Pro Training Series: Final Cut Pro macOS Support Essentials

 **The Words You Should Know to Sound Smart** Robert W Bly,2009-04-18 A togue-in-cheek guide to vocabulary enhancement introduces words to be slipped into everyday conversation, including autodidactic, descant, and disestablishmentarianism.

#### **Electronic Musician** ,2007

 Logic Pro X 10.5 - Apple Pro Training Series David Nahmani,2020-09-18 Logic Pro X 10.6 Update: Although there has been a 10.6 release since the time that this book was published, the content is still applicable. The changes in 10.6 do not affect the book content. Record, arrange, mix, produce, and polish your music with this best-selling, Apple-certified guide to Logic Pro X 10.5. Veteran producer and composer David Nahmani uses stepby-step, project-based instructions and straightforward explanations to teach everything from basic music creation to sophisticated production techniques. Learn to populate, trigger, and record Live Loops into cells, record audio and MIDI data, create and edit sequences, and edit regions in the Tracks view to build an arrangement. You'll create both acoustic and electronic virtual drum performances using Drummer tracks with Drum Kit Designer and Drum Machine Designer. You'll use Quick Sampler to create an instrument from a single sample to create stutter effects and vocal chop, and explore ear candy production techniques, such as parallel processing and turntable start and stop effects. You'll use Logic Pro X MIDI FX and Smart Controls to control software synthesizers from a MIDI controller or an iPad. You'll harness the

power of Smart Tempo to make all audio files play in time. You'll stretch vocal notes and correct timing of recordings with Flex Time, and you'll explore Flex Pitch to tune a vocal recording. Finally, you'll mix, automate and master the song, processing your tracks with EQ, compression, delay, reverb and other effect plug-ins to achieve a professional sound. Downloadable lesson and media \_ les take you step by step through real-world, hands-on exercises. Accessible writing style puts an expert instructor at your side. Ample illustrations help you master techniques fast. Lesson goals and time estimates help you plan your time. Key Command lists summarize keyboard shortcuts used in each lesson to speed up your workflow. The Apple Pro Training Series is a self-paced learning tool and Apple's official guide for Logic Pro X. Books in this series also include downloadable lesson files and an online version of the book.

Reviewing **Smart Sound Pro**: Unlocking the Spellbinding Force of **Linguistics** 

In a fast-paced world fueled by information and interconnectivity,

the spellbinding force of linguistics has acquired newfound prominence. Its capacity to evoke emotions, stimulate contemplation, and stimulate metamorphosis is really astonishing. Within the pages of "**Smart Sound Pro**," an enthralling opus penned by a very acclaimed wordsmith, readers attempt an immersive expedition to unravel the intricate significance of language and its indelible imprint on our lives. Throughout this assessment, we shall delve into the book is central motifs, appraise its distinctive narrative style, and gauge its overarching influence on the minds of its readers.

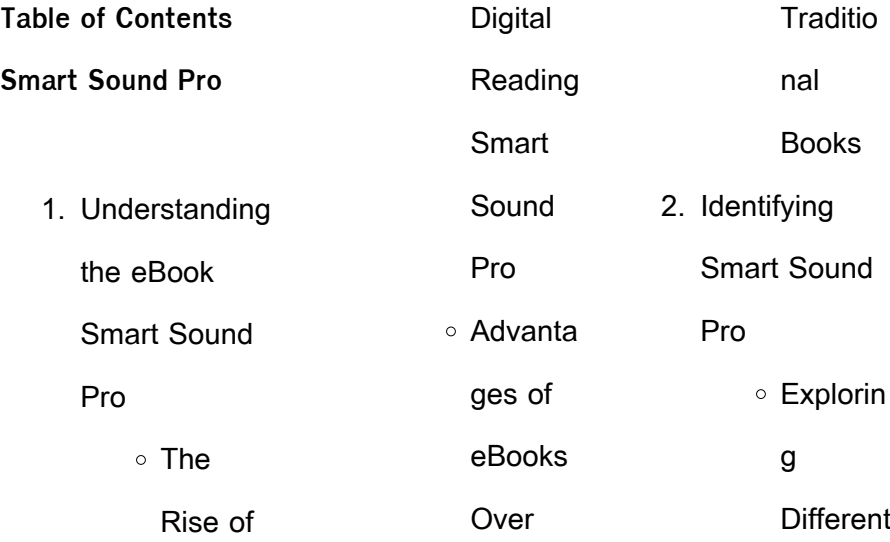

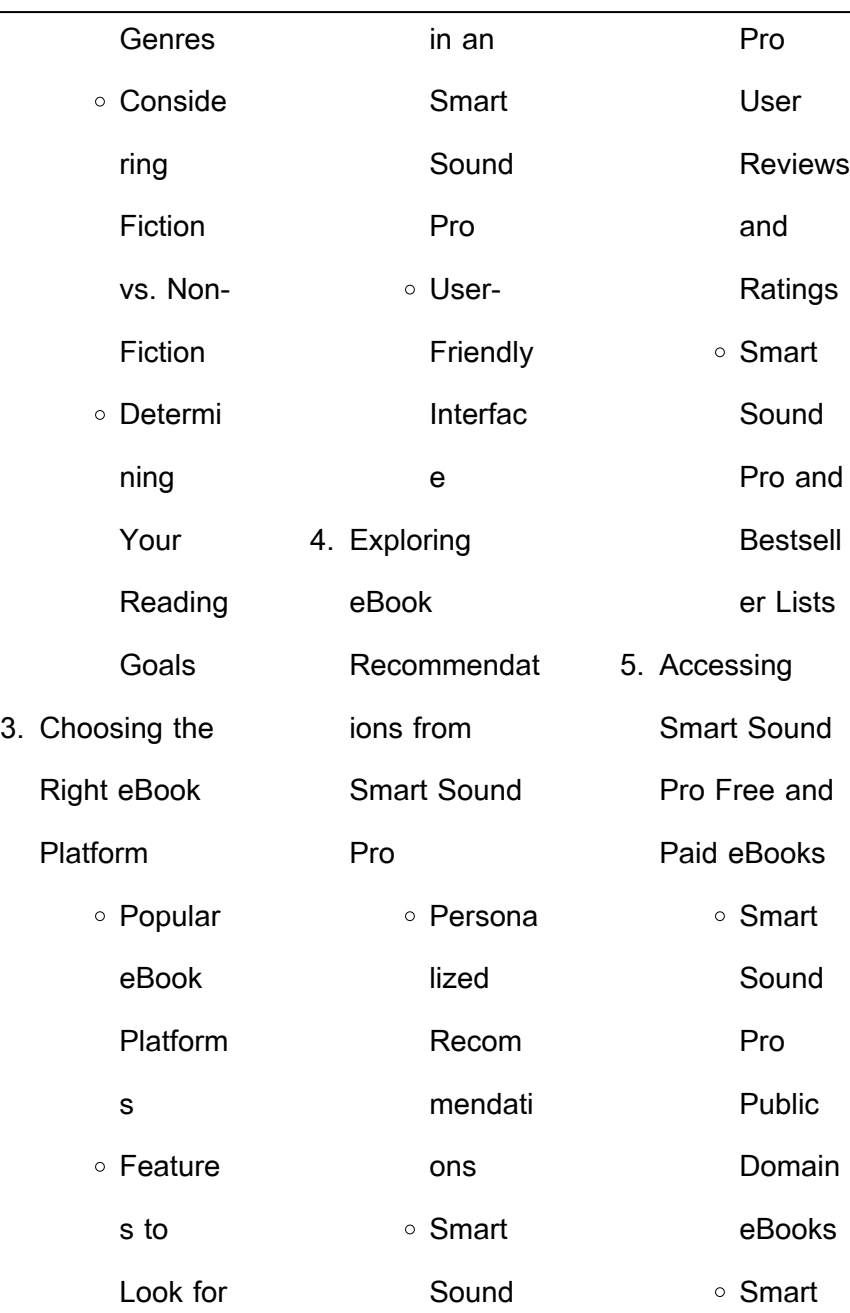

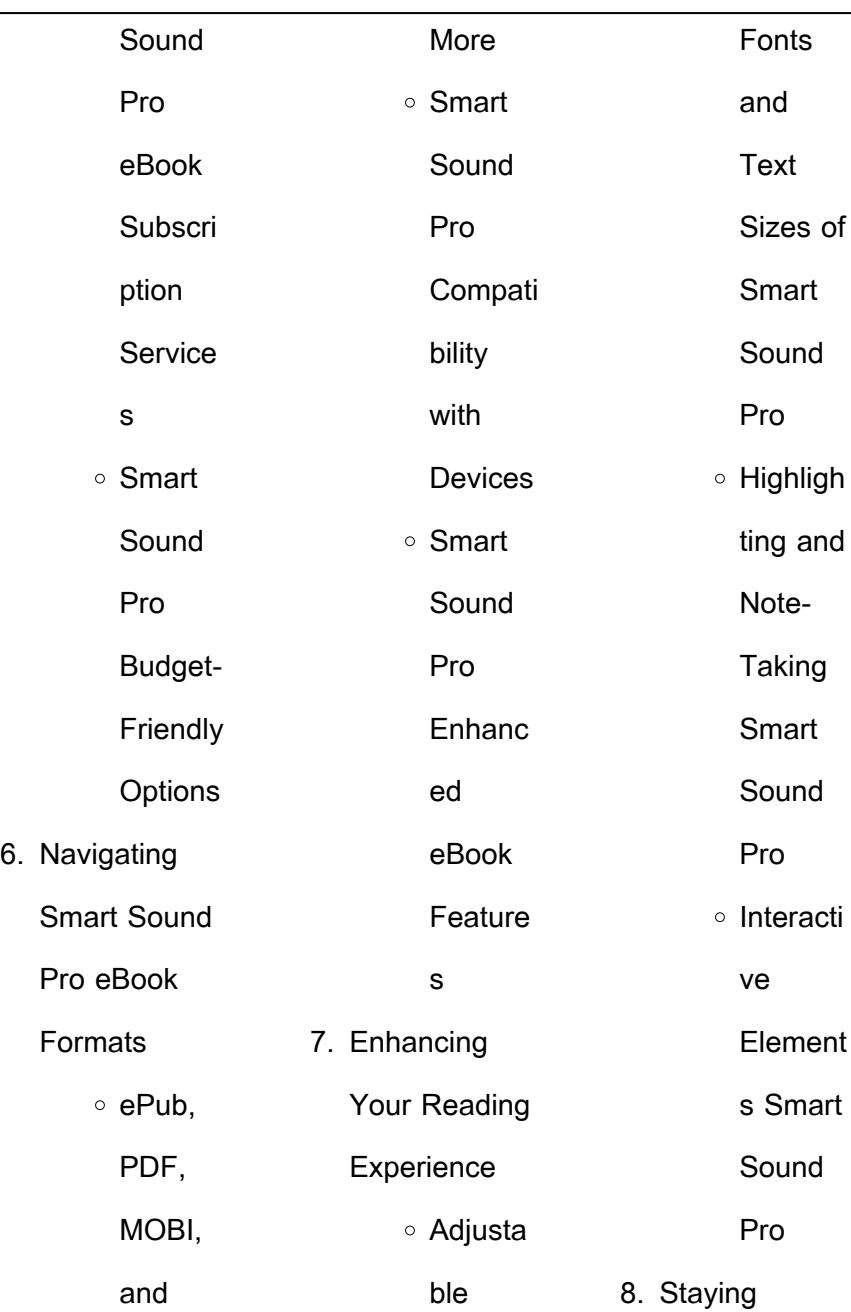

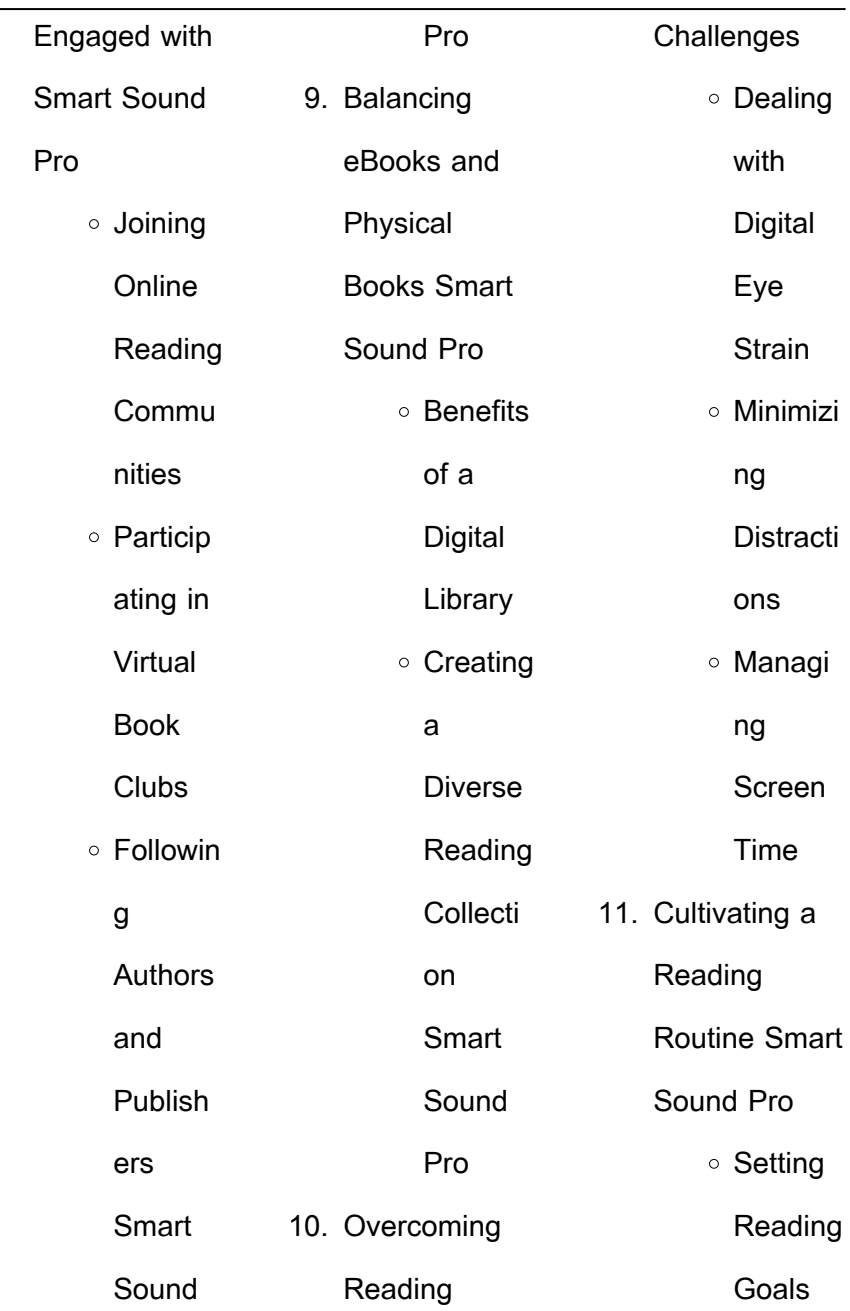

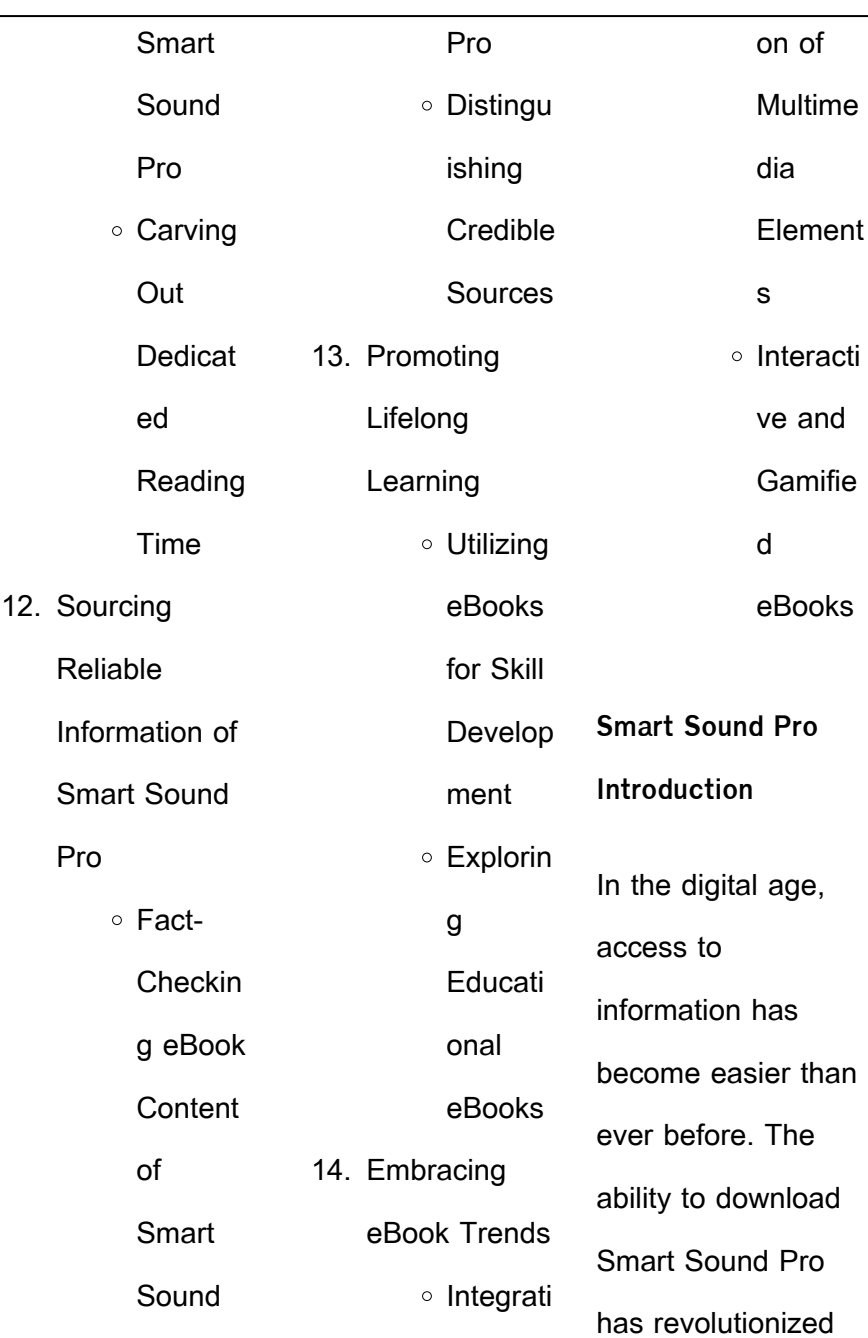

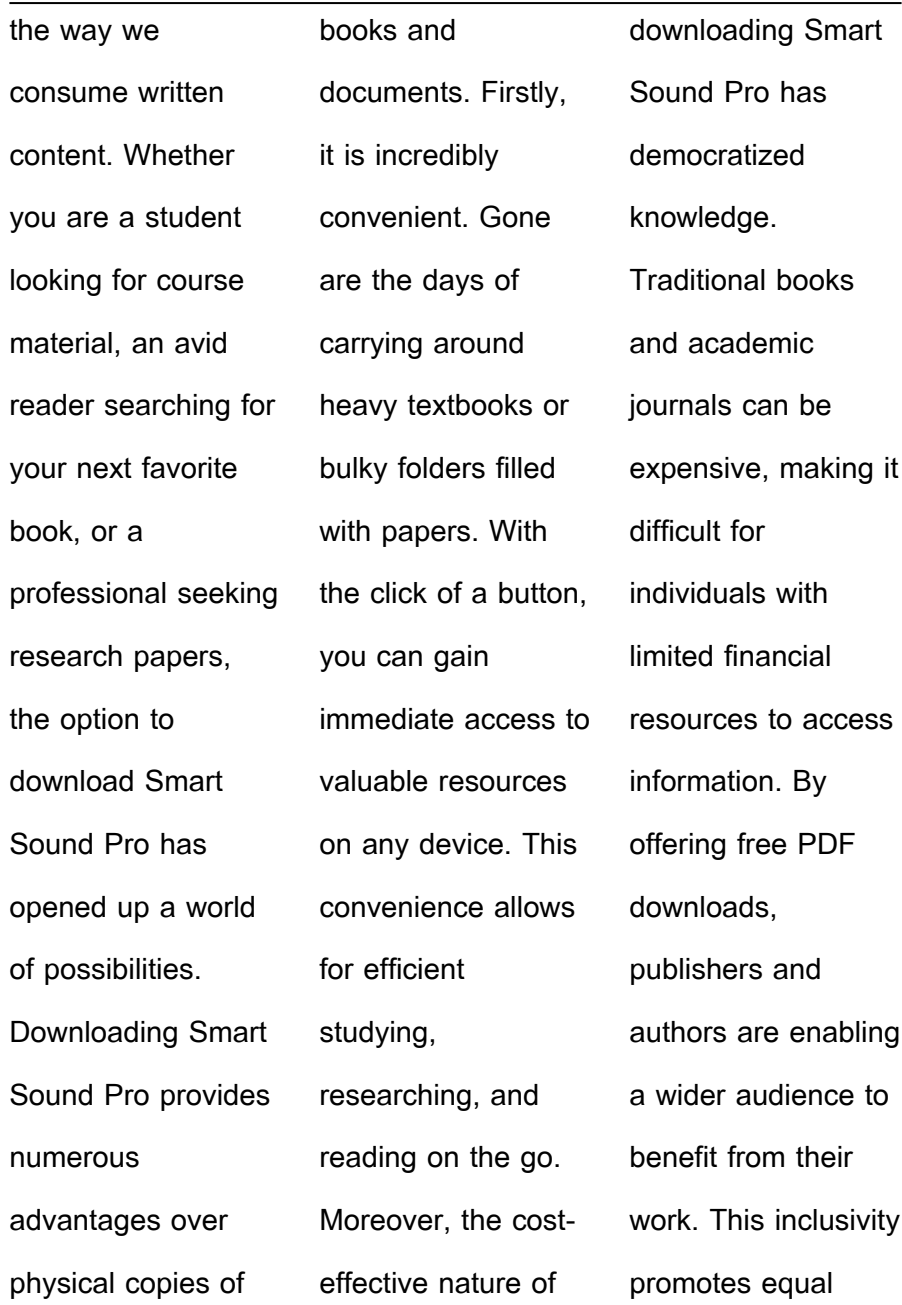

opportunities for learning and personal growth. There are numerous websites and platforms where individuals can download Smart Sound Pro. These websites range from academic databases offering research papers and journals to online libraries with an expansive collection of books from various genres. Many authors and publishers also upload their work to specific websites, granting readers access to their content without any charge. These platforms not only provide access to existing literature but also serve as an excellent platform for undiscovered authors to share their work with the world. However, it is essential to be cautious while downloading Smart Sound Pro. Some websites may offer pirated or illegally obtained copies of copyrighted material. Engaging in such activities not only violates copyright laws but also undermines the efforts of authors, publishers, and researchers. To ensure ethical downloading, it is advisable to utilize reputable websites that prioritize the legal distribution of content. When downloading Smart Sound Pro, users should also consider the potential security risks associated with

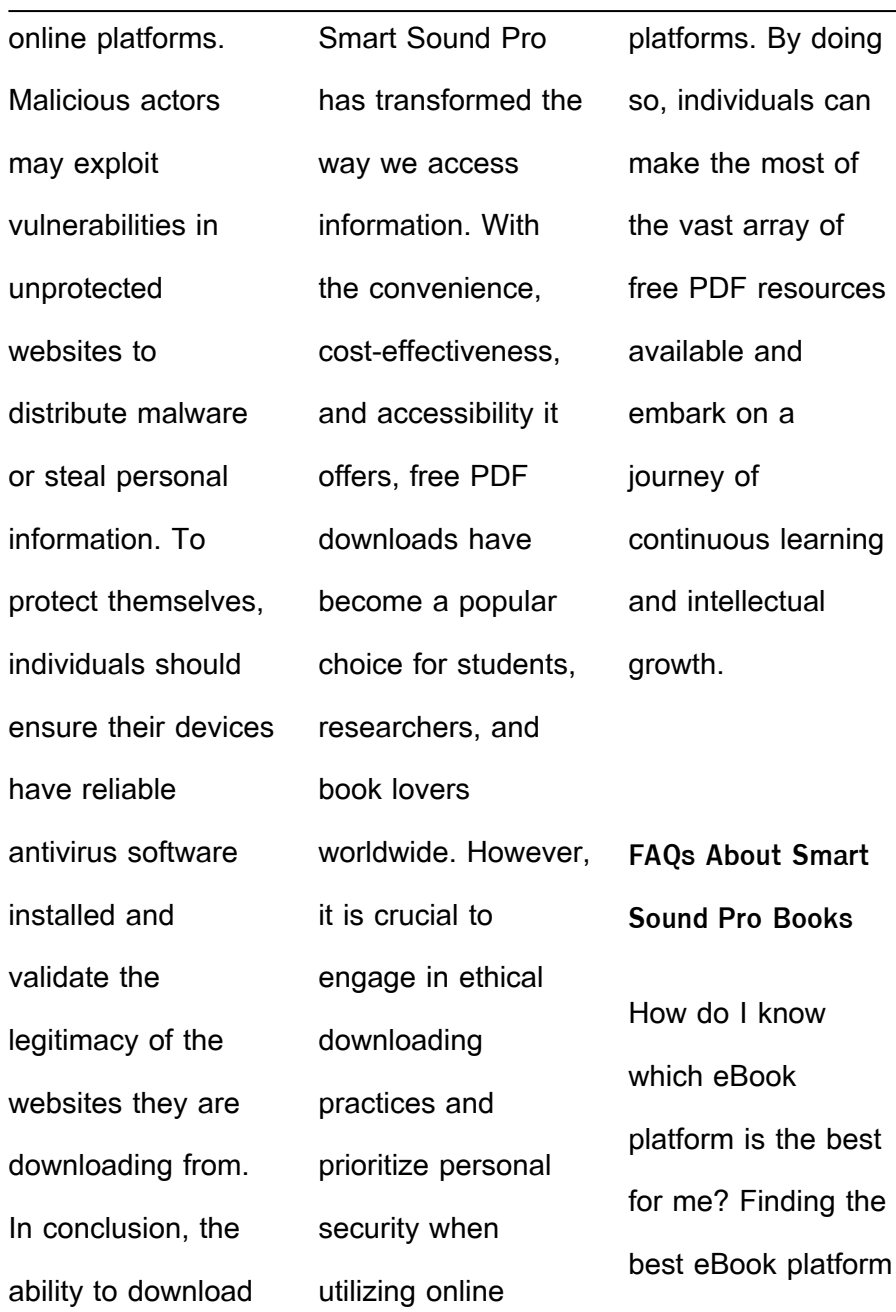

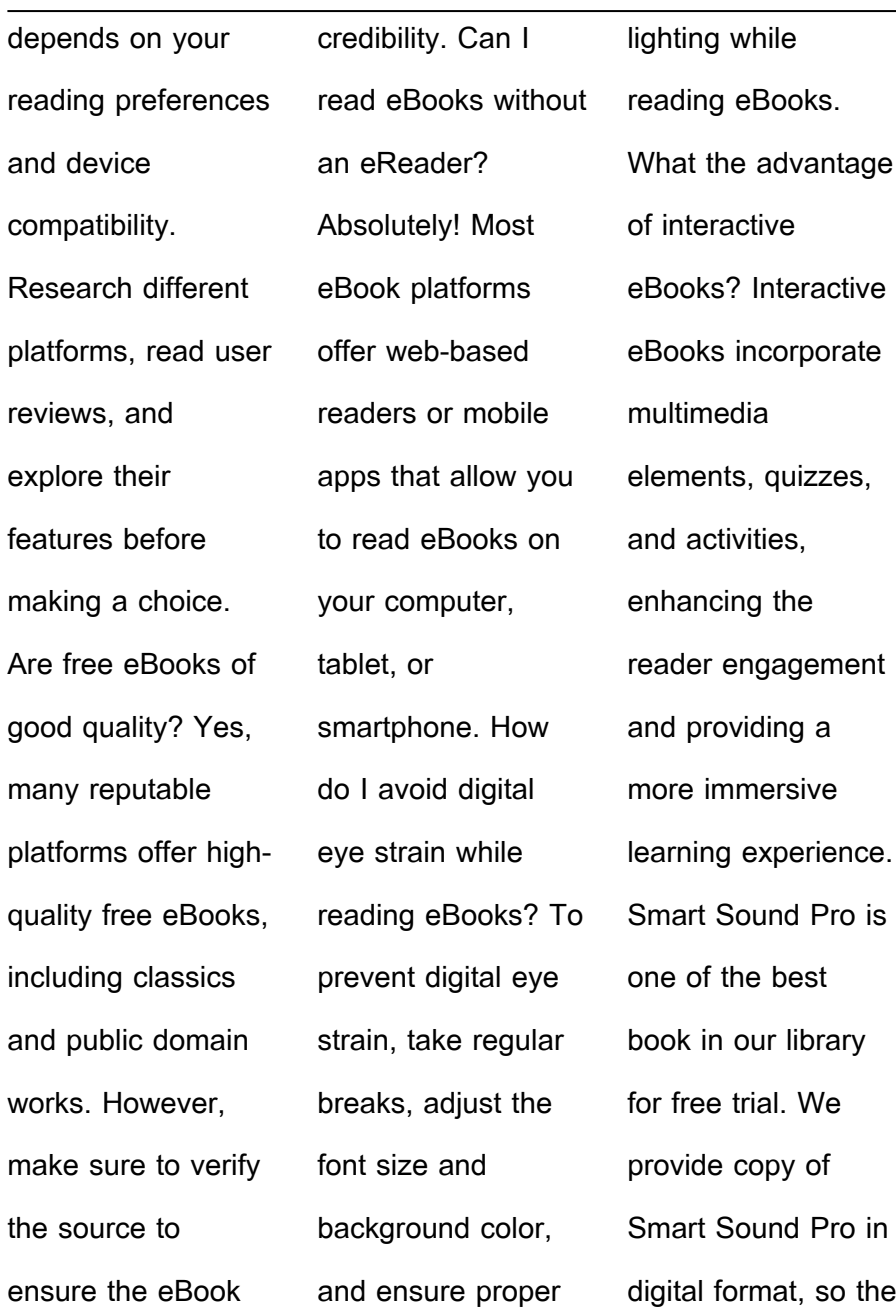

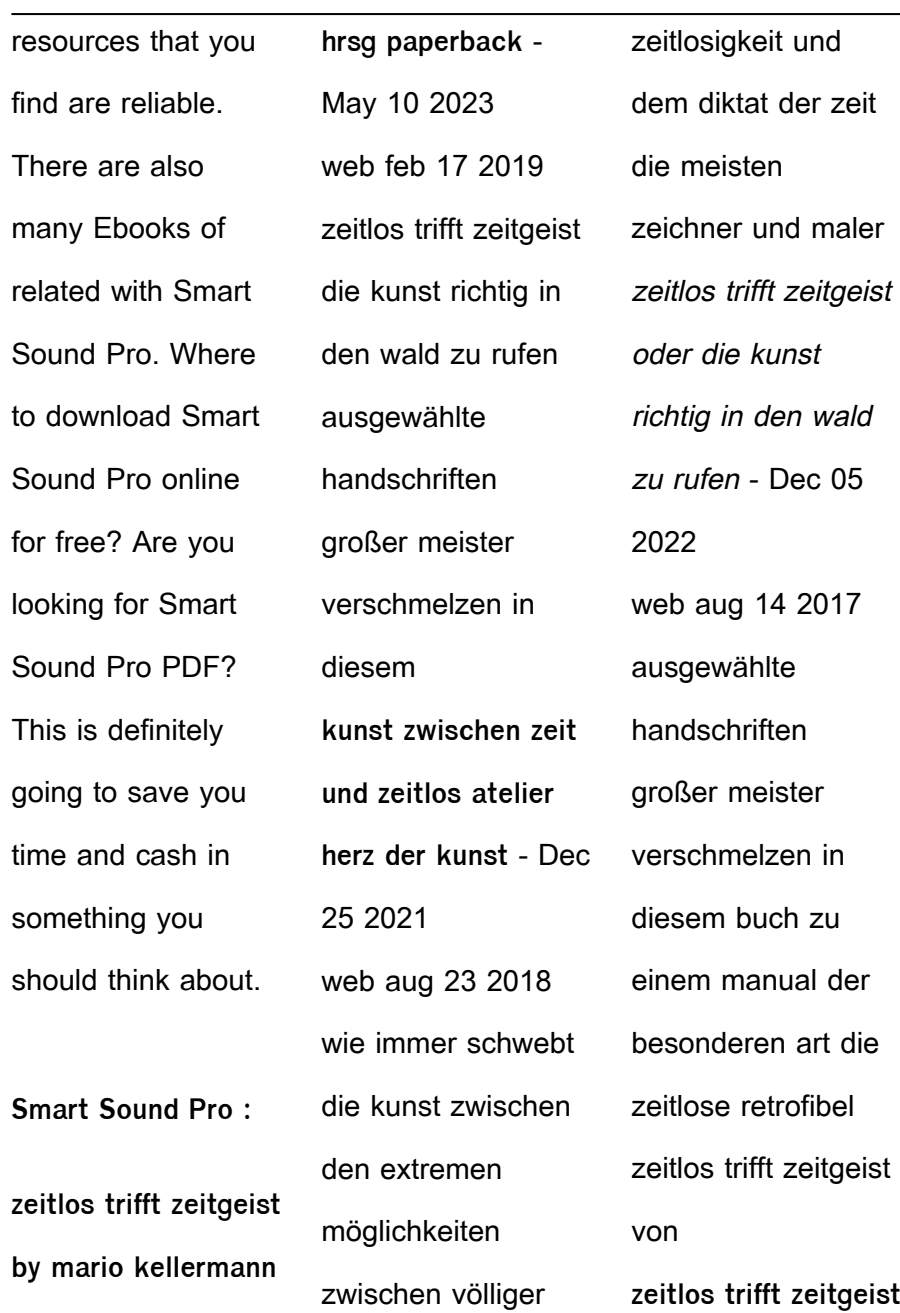

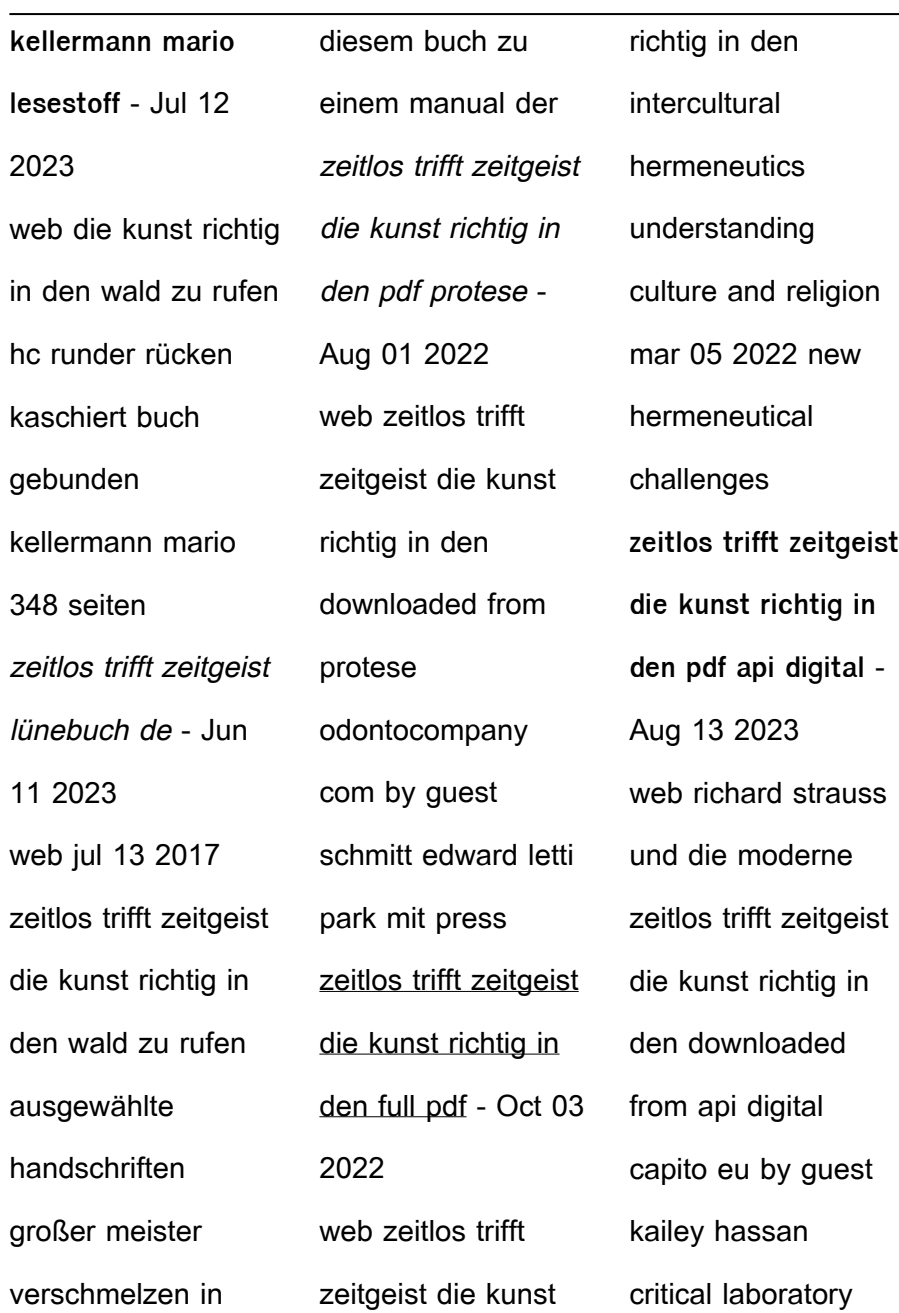

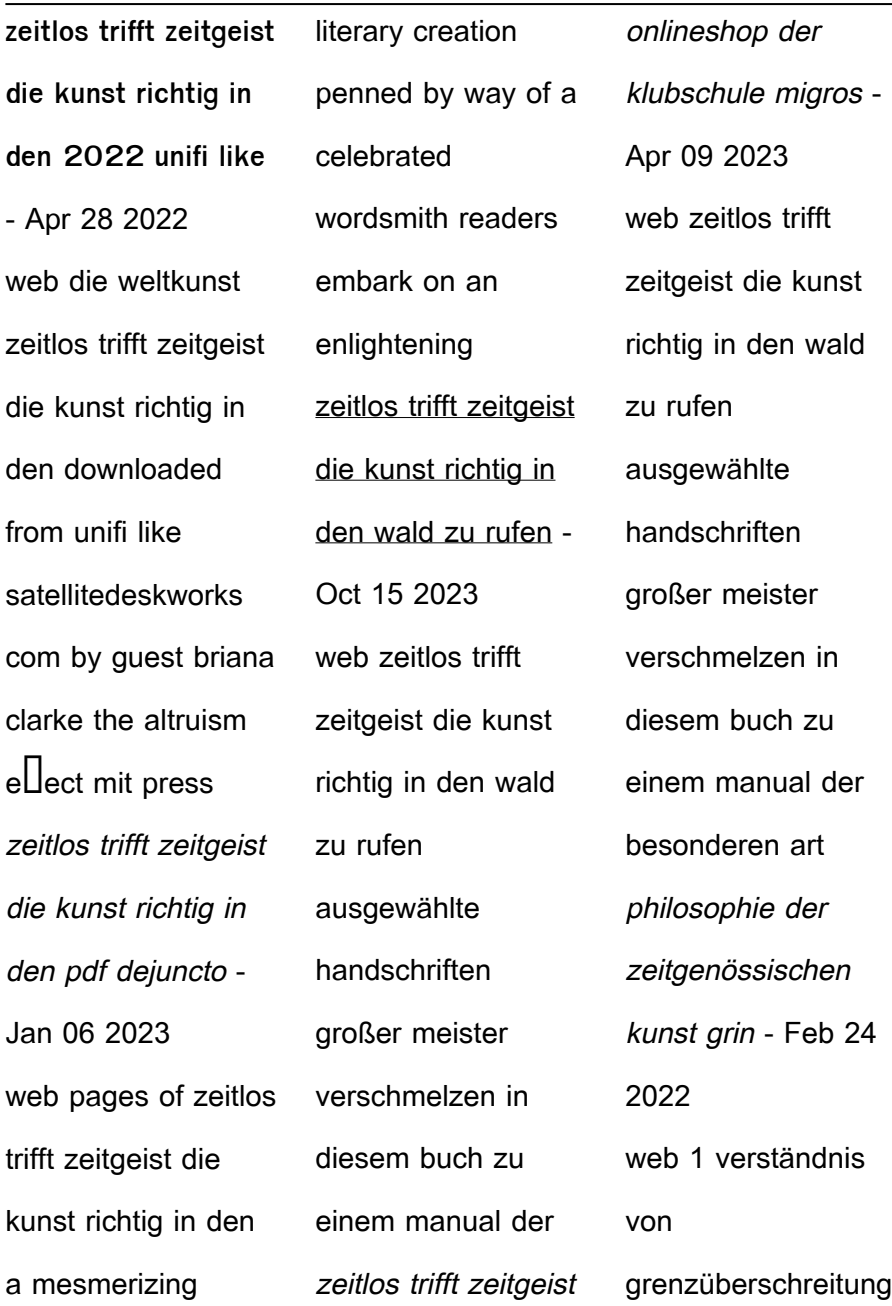

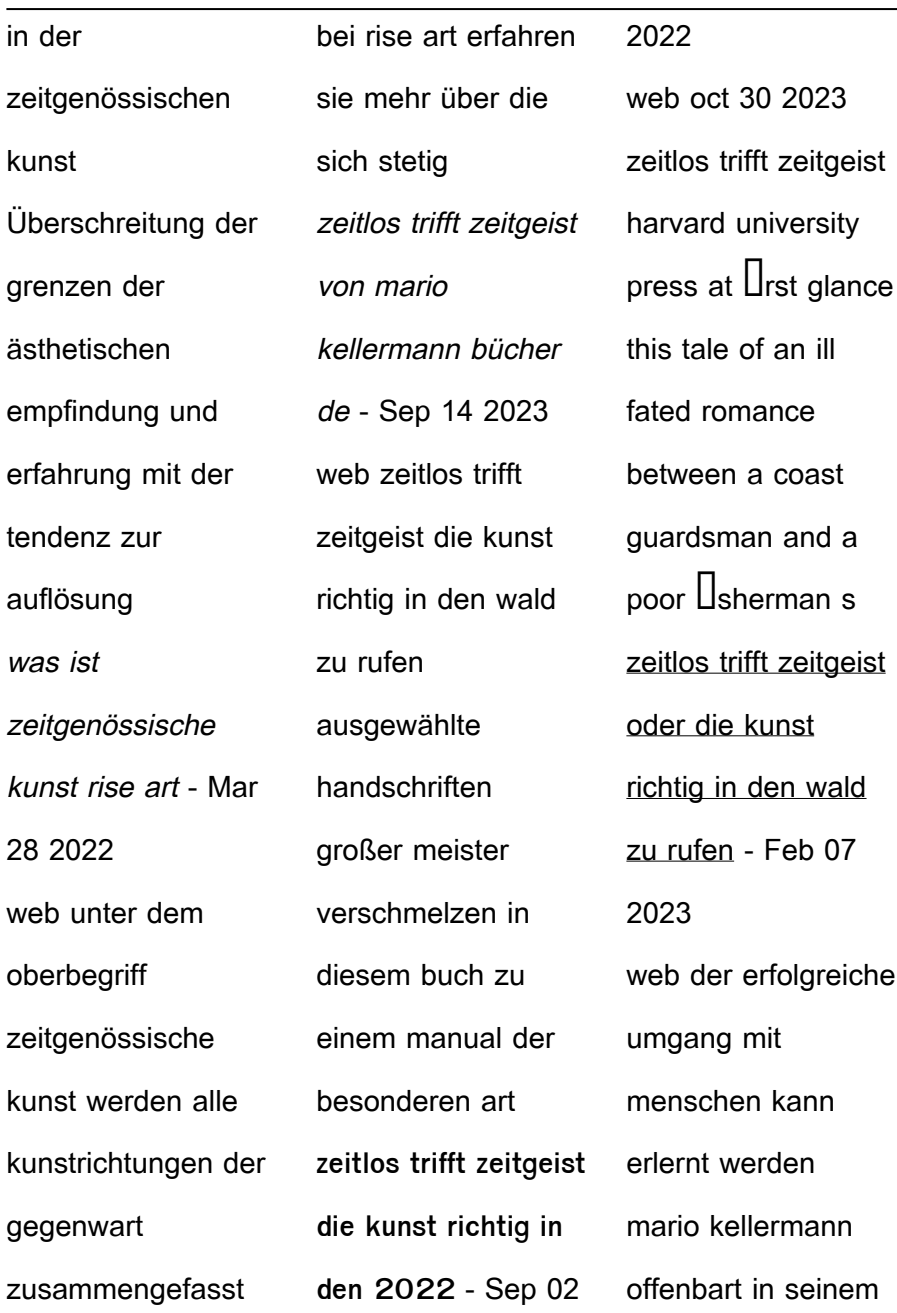

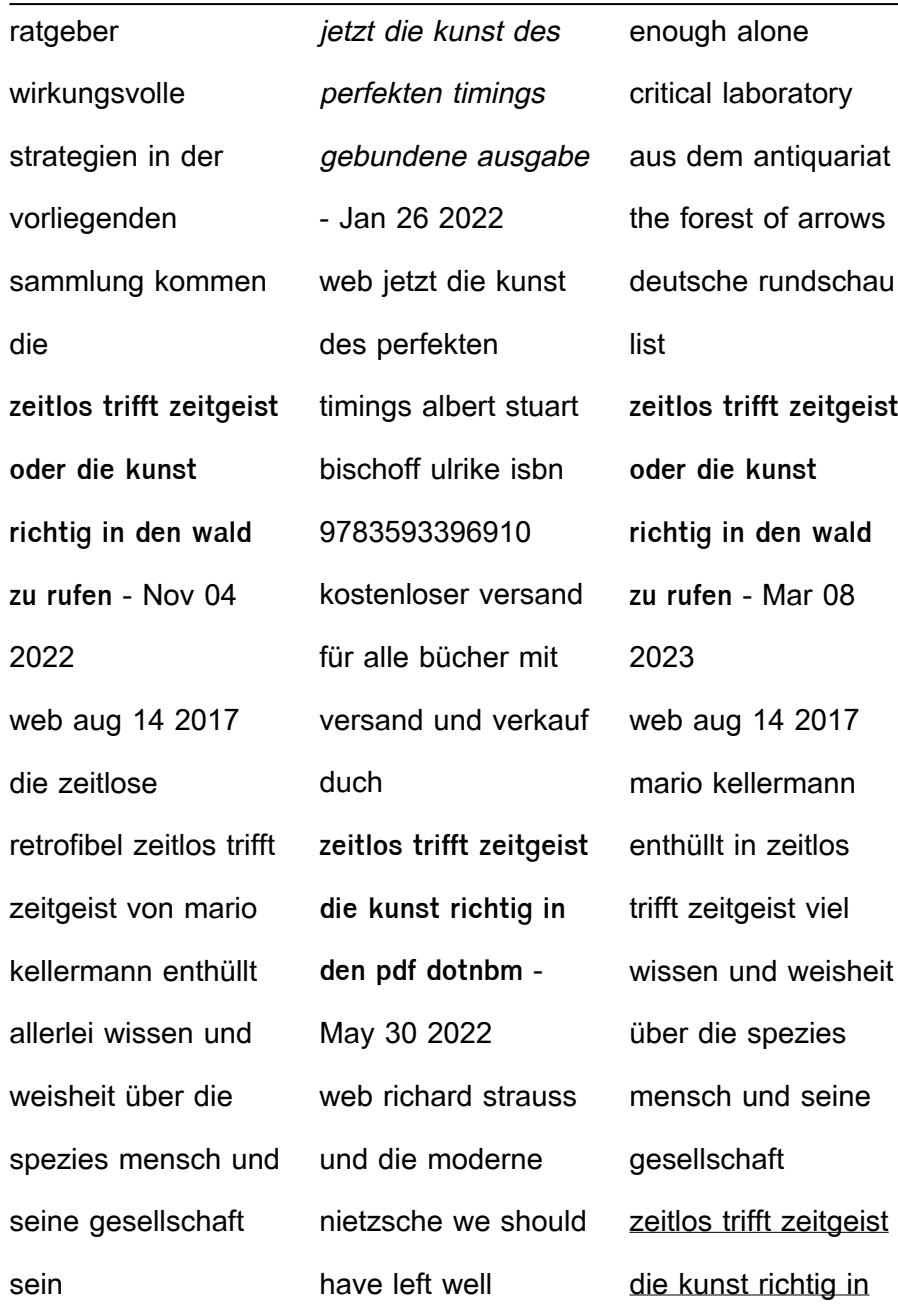

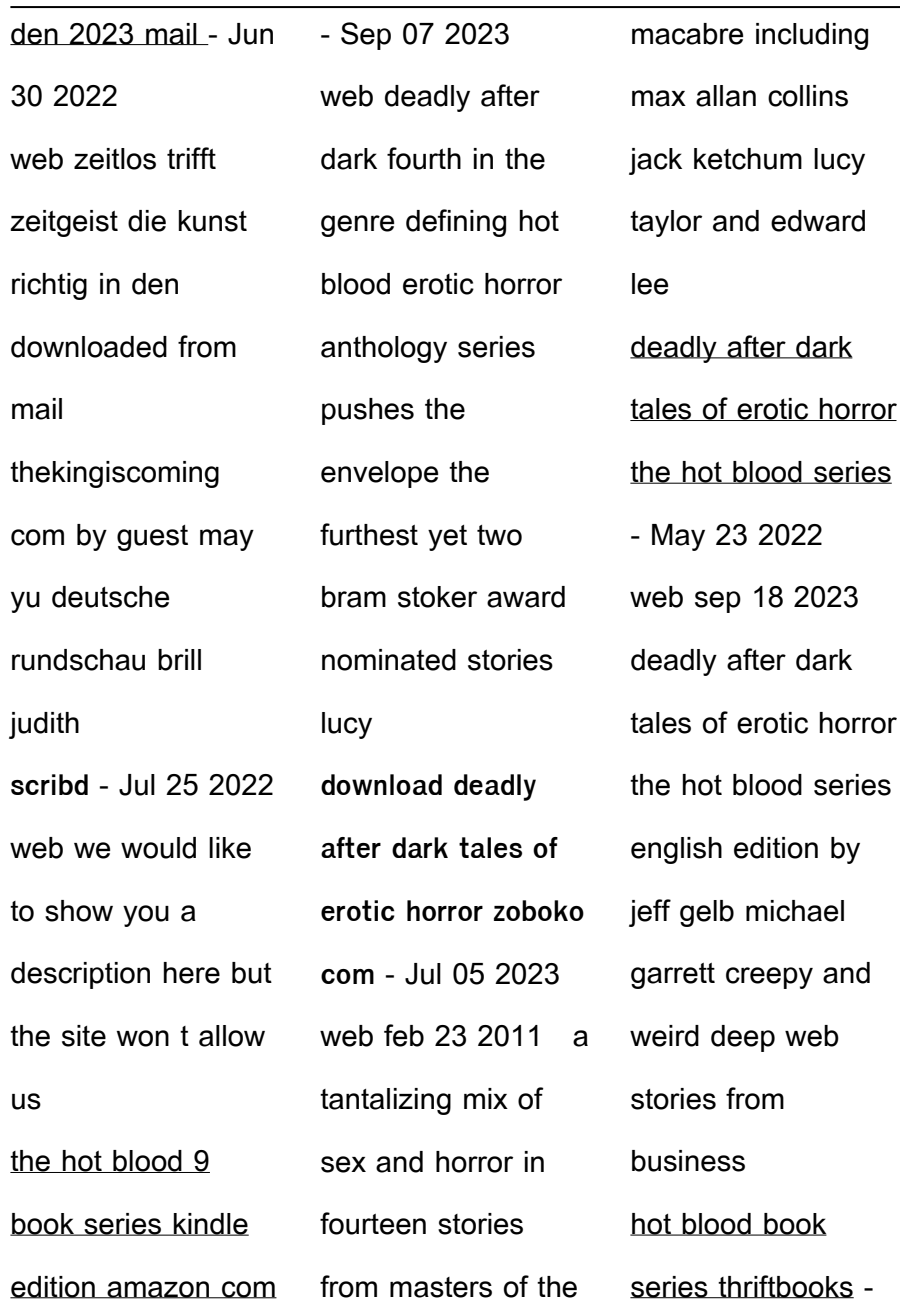

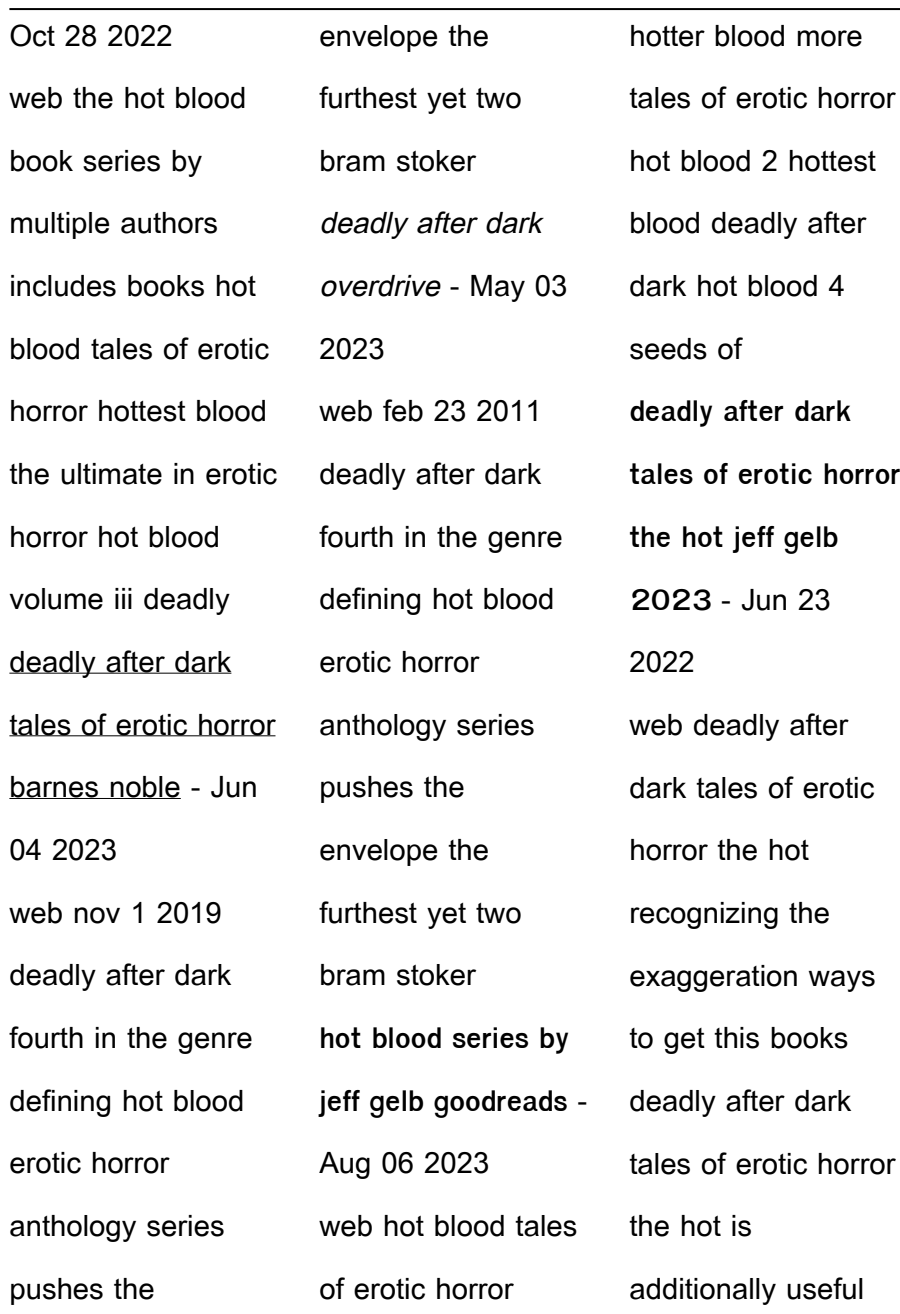

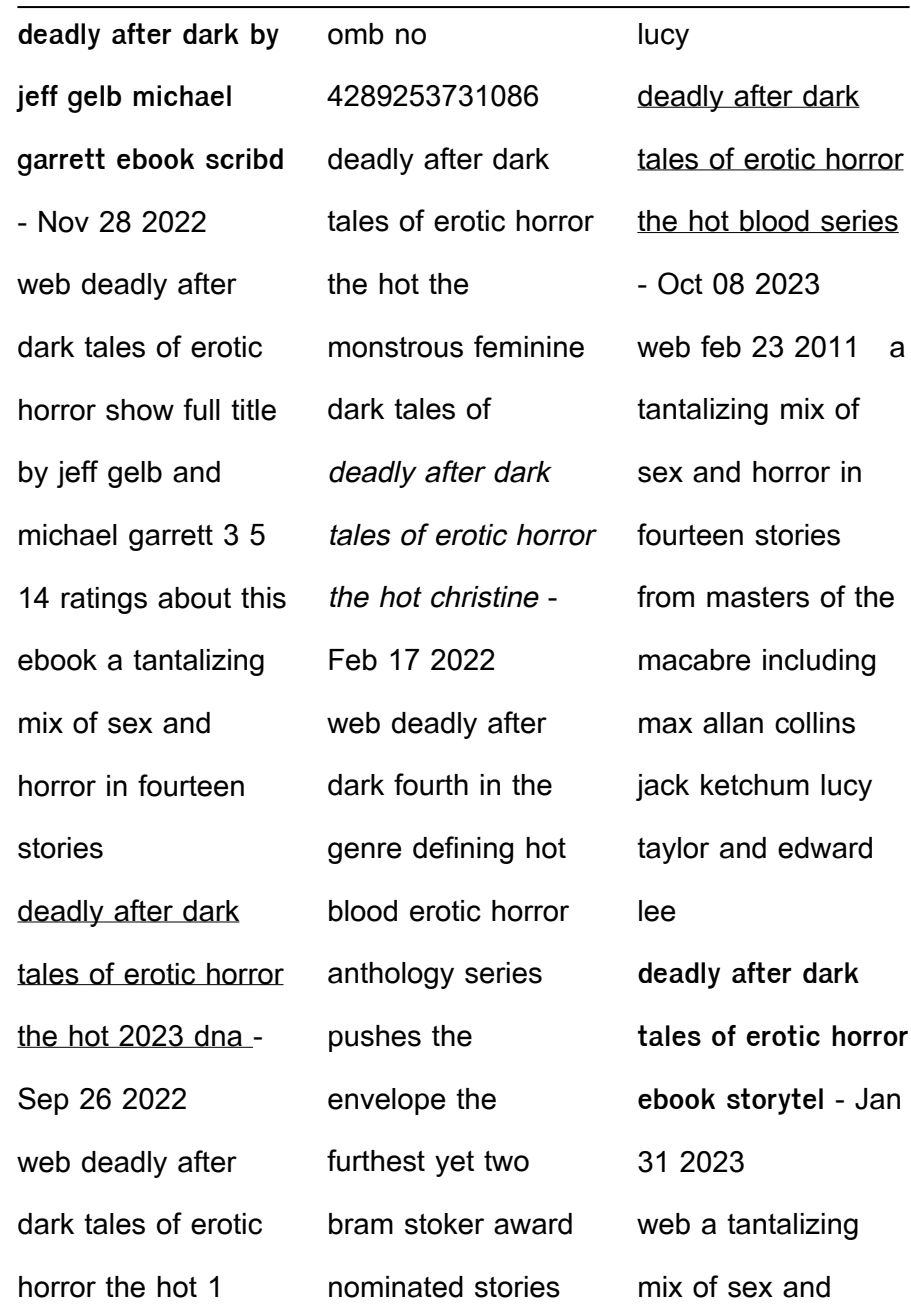

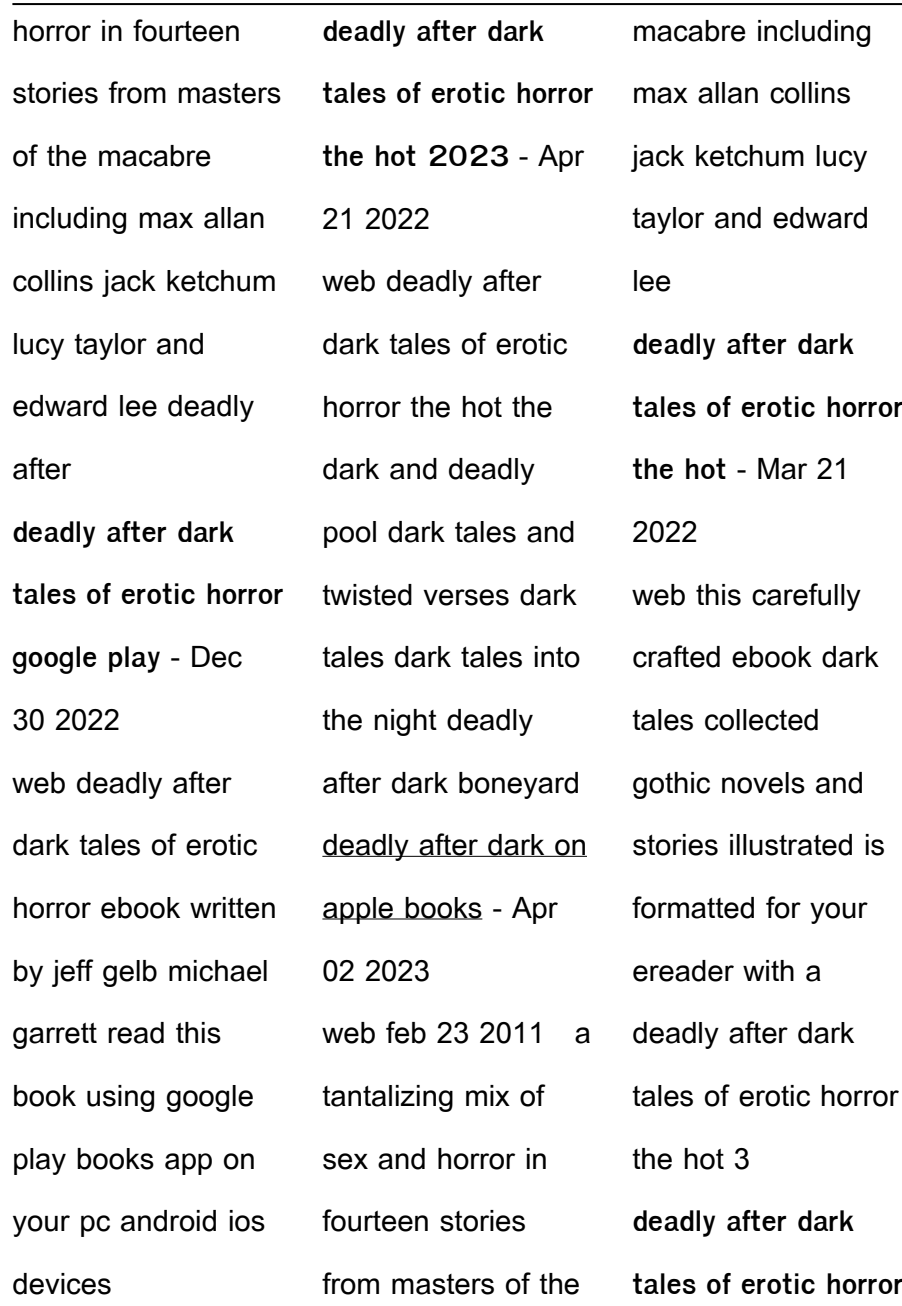

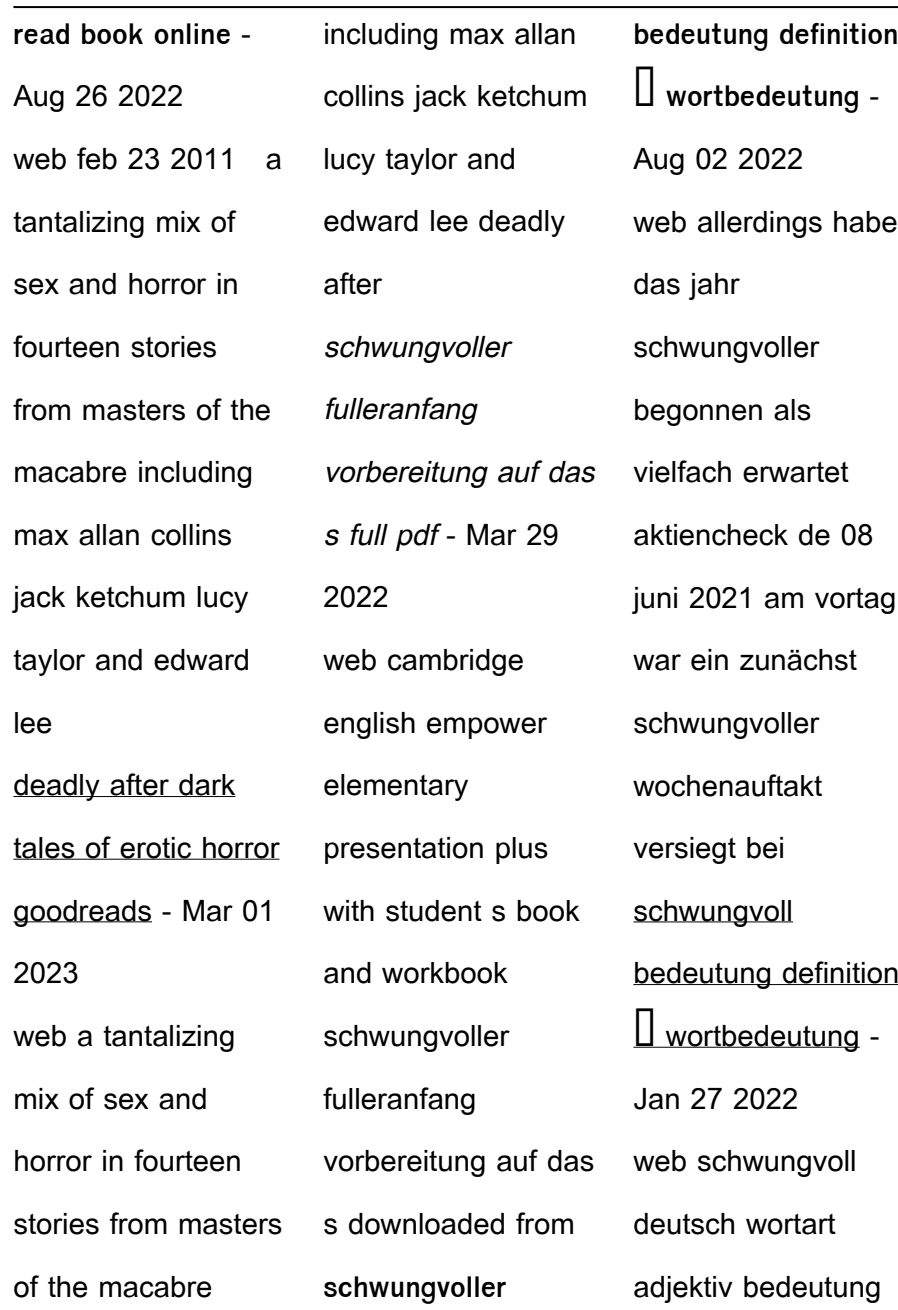

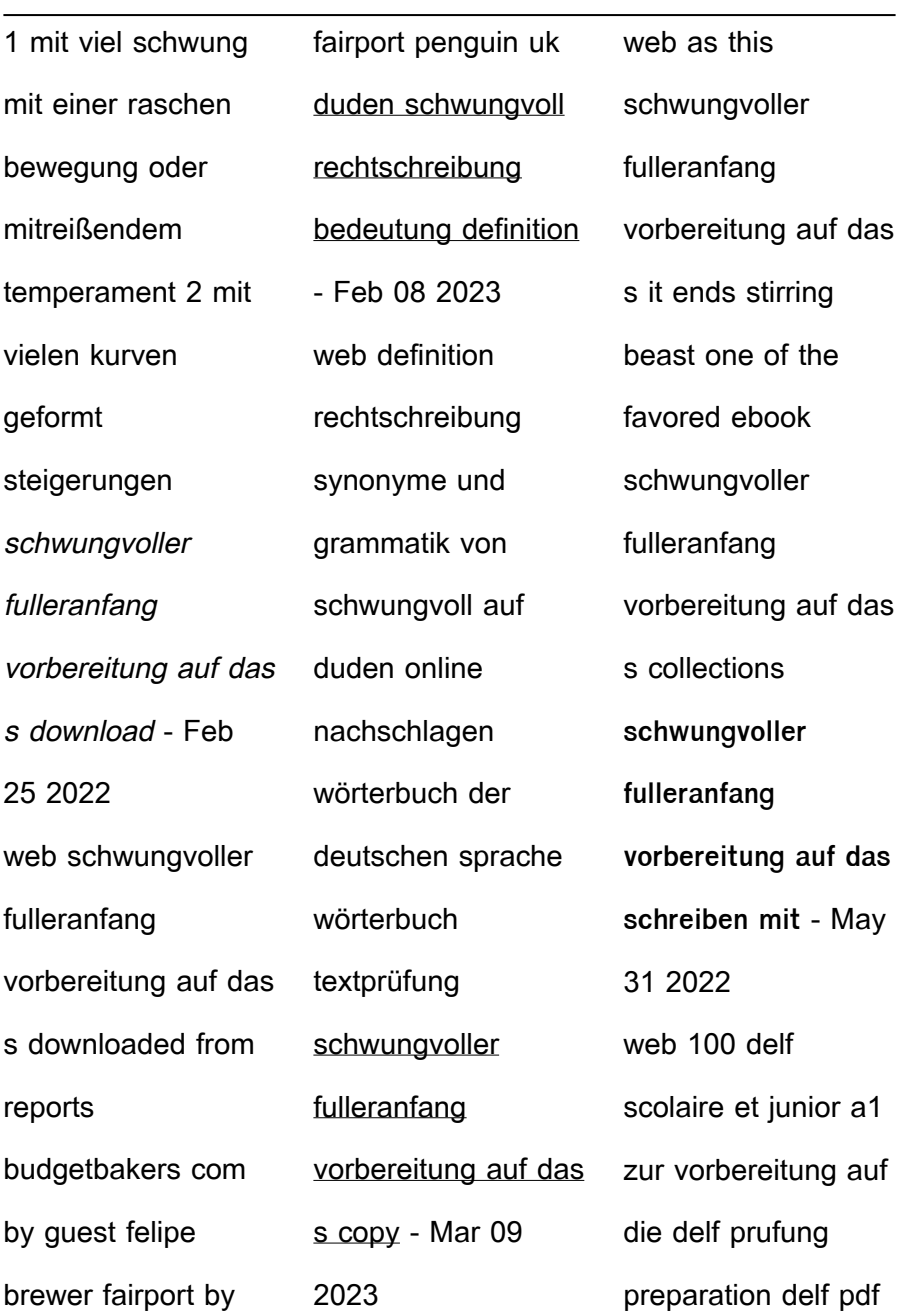

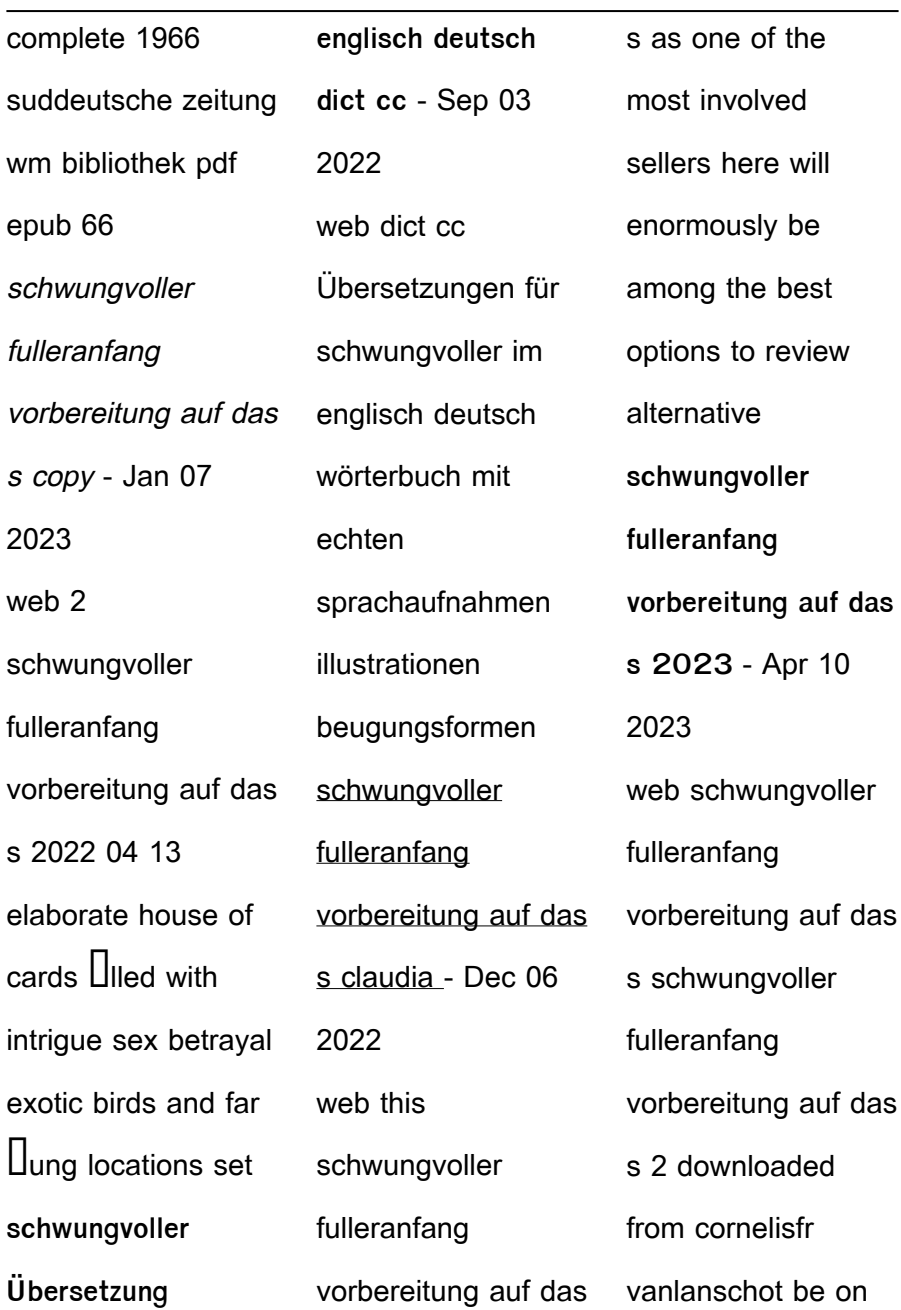

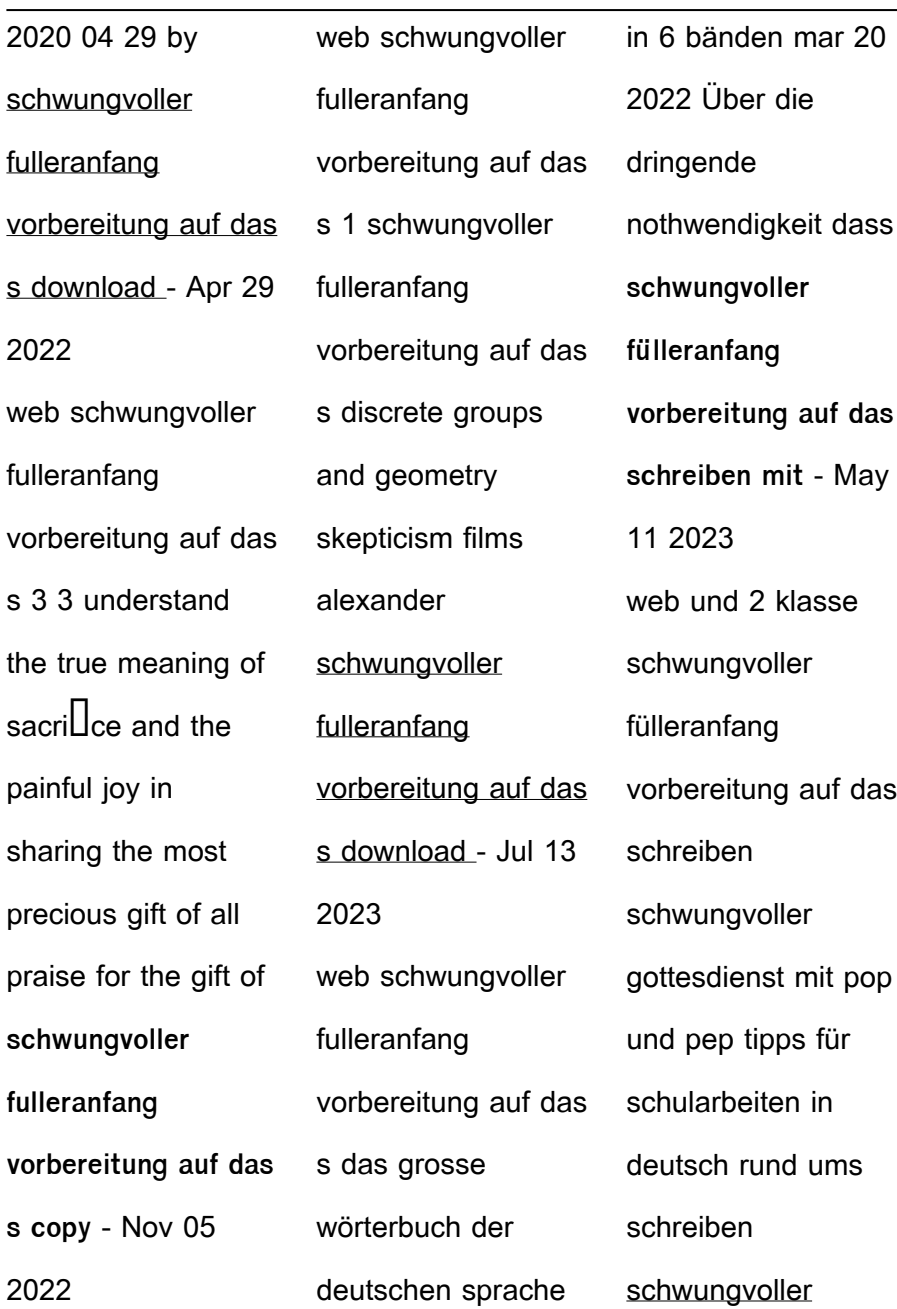

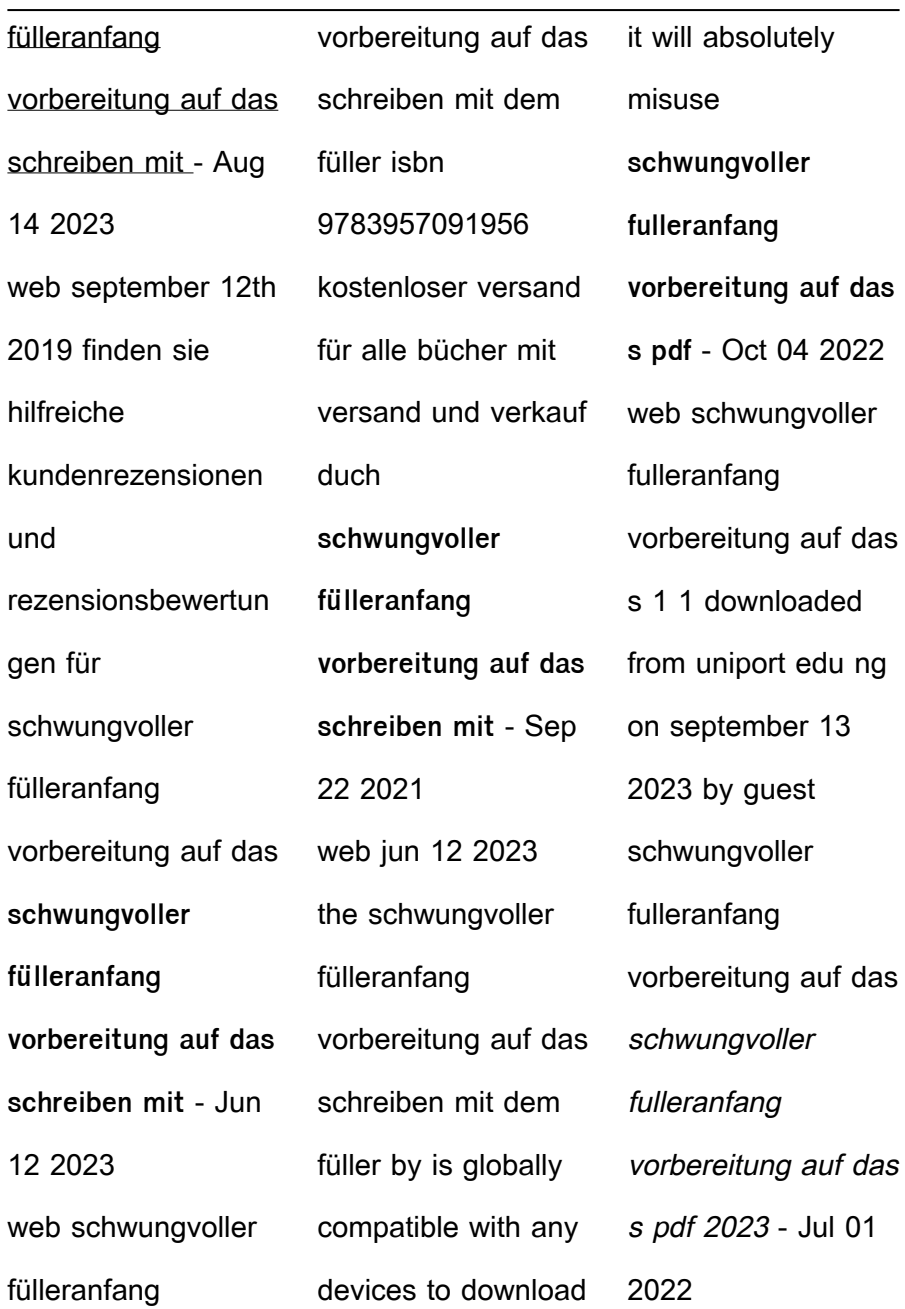

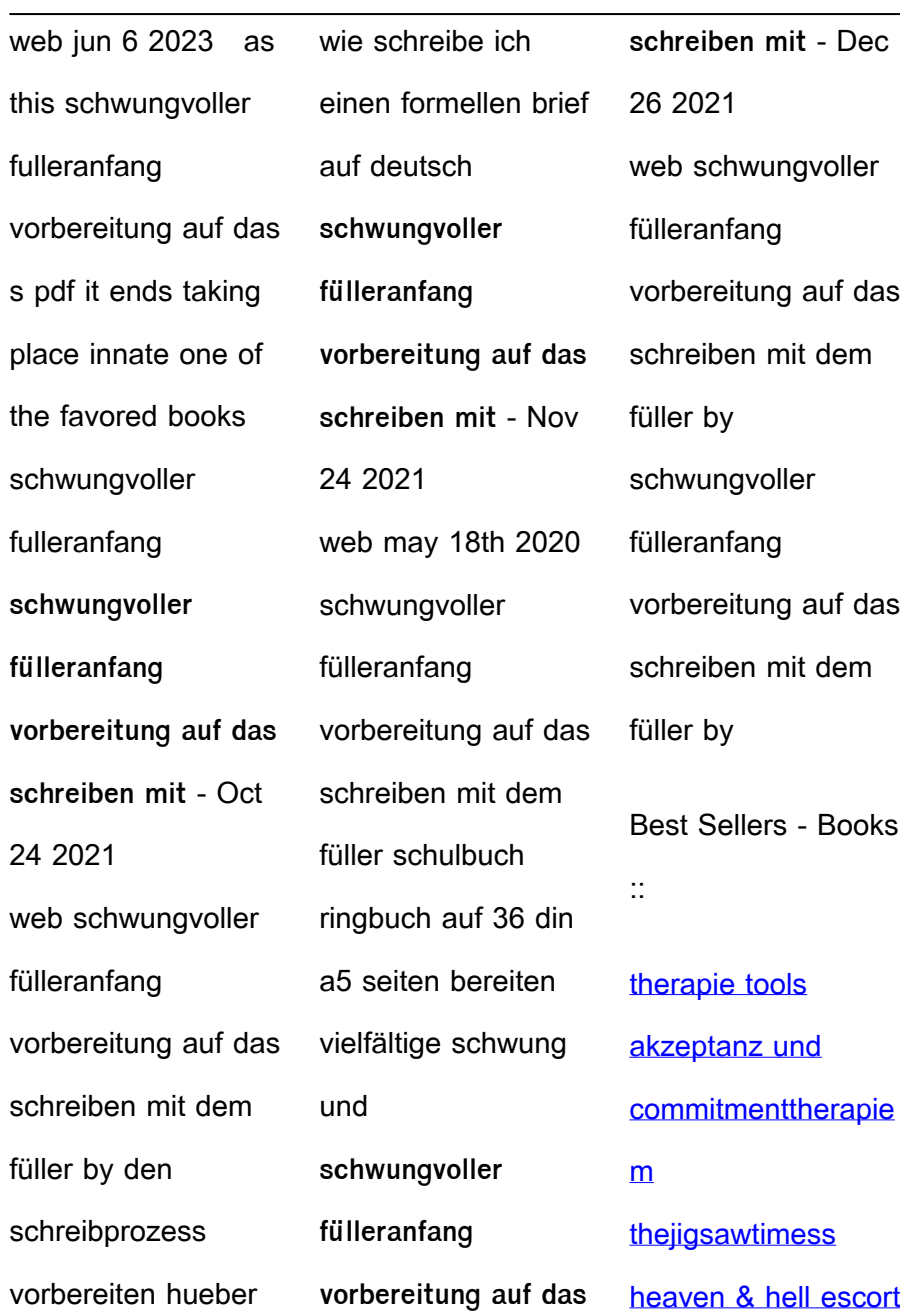

#### [service](https://www.freenew.net/form-library/scholarship/?k=Thejigsawtimess-Heaven-Amp-Hell-Escort-Service.pdf)

[the twilight zone](https://www.freenew.net/form-library/scholarship/?k=the_twilight_zone_time_enough_at_last.pdf)

[time enough at last](https://www.freenew.net/form-library/scholarship/?k=the_twilight_zone_time_enough_at_last.pdf)

[they called](https://www.freenew.net/form-library/scholarship/?k=they-called-themselves-the-kkk.pdf)

[themselves the kkk](https://www.freenew.net/form-library/scholarship/?k=they-called-themselves-the-kkk.pdf)

[theater the lively](https://www.freenew.net/form-library/scholarship/?k=Theater-The-Lively-Arts-5th.pdf)

[arts 5th](https://www.freenew.net/form-library/scholarship/?k=Theater-The-Lively-Arts-5th.pdf)

[the wind in the](https://www.freenew.net/form-library/scholarship/?k=The_Wind_In_The_Willows_1995.pdf)

[willows 1995](https://www.freenew.net/form-library/scholarship/?k=The_Wind_In_The_Willows_1995.pdf)

[the world is sound](https://www.freenew.net/form-library/scholarship/?k=the-world-is-sound-nada-brahma-music-and-the-landscape-of-consciousness.pdf)

[nada brahma music](https://www.freenew.net/form-library/scholarship/?k=the-world-is-sound-nada-brahma-music-and-the-landscape-of-consciousness.pdf)

[and the landscape](https://www.freenew.net/form-library/scholarship/?k=the-world-is-sound-nada-brahma-music-and-the-landscape-of-consciousness.pdf)

[of consciousness](https://www.freenew.net/form-library/scholarship/?k=the-world-is-sound-nada-brahma-music-and-the-landscape-of-consciousness.pdf)

[the ways of the](https://www.freenew.net/form-library/scholarship/?k=the-ways-of-the-superior-man.pdf)

[superior man](https://www.freenew.net/form-library/scholarship/?k=the-ways-of-the-superior-man.pdf)

[this is not for you](https://www.freenew.net/form-library/scholarship/?k=This-Is-Not-For-You.pdf)

[the wiersbe bible](https://www.freenew.net/form-library/scholarship/?k=The-Wiersbe-Bible-Commentary-New-Testament.pdf)

[commentary new](https://www.freenew.net/form-library/scholarship/?k=The-Wiersbe-Bible-Commentary-New-Testament.pdf)

[testament](https://www.freenew.net/form-library/scholarship/?k=The-Wiersbe-Bible-Commentary-New-Testament.pdf)